## EC771: Econometrics, Spring 2010

Greene, Econometric Analysis (6th ed, 2008)

## Chapter 17: Simulation Based Estimation and Inference

We often want to evaluate the properties of estimators, or compare a proposed estimator to another, in a context where analytical derivation of those properties is not feasible. In that case, econometricians resort to **Monte Carlo studies**: simulation methods making use of (pseudo-)random draws from an error distribution and multiple replications over a set of known parameters. This methodology is particularly relevant in situations where the only analytical findings involve asymptotic, large– sample results. Applied researchers need to understand how a particular estimation strategy will perform in small samples: for instance,

when working with macro data on the national aggregates, we have no more than 150-200 quarterly observations available for many series. Where only annual data are available, the problem becomes even more striking. In that case, we require an understanding of the performance of estimation techniques, test statistics, etc. in a very small sample. Monte Carlo studies, although they do not generalize to cases beyond those performed in the experiment, may be useful in these situations. They also are useful in modelling quantities for which no analytical results have yet been derived: for instance, the critical values for many unit-root test statistics have been derived by simulation experiments, in the absence of closed-form expressions for the sampling distributions of the statistics.

Most econometric software provide some facilities for Monte Carlo experiments. Although

one can write the code to generate an experiment in any programming language, it is most useful to do so in a context where one may readily save the results of each replication for further analysis. The quality of the pseudo-random number generators available is also an important concern. Recent studies published in the Journal of Applied Econometrics have compared many software packages' performance on a standard set of benchmarks for randomness. Although most packages meet these criteria, all but the most recent versions of GAUSS fail miserably—casting considerable doubt on those many published studies making use of GAUSS software. State-of-the-art pseudo-random number generators do exist, and you should use a package that implements them. You will also want a package with a full set of statistical functions, permitting random draws to be readily made from a specified distribution-not merely normal or t, but from a

number of additional distributions, depending upon the experiment.

Stata version 11 provides a useful environment for Monte Carlo simulations. Setting up a simulation requires that you write a Stata program: not merely a "do-file" containing a set of Stata commands, but a sequence of commands beginning with the program define statement. This program sets up the simulation experiment and specifies what is to be done in one replication; you then invoke it with the simulate prefix to execute a specified number of replications.

These notes on Monte Carlo siimulation are adapted from Cameron and Trivedi, *Microe-conomics Using Stata*, 2009.

We first consider a very simple program in which we demonstrate the central limit their

result that sample mean is approximately normally distributed as  $N \rightarrow \infty$ . We consider a random variable that has the uniform distribution and a sample size of 30. The simulate command runs a specified command a number of times, where the command will often be a user-written program. A number of expressions are returned by the command, and saved in a new Stata dataset by simulate. As an example:

```
// Program to draw sample of size 30 from uniform
// and return sample mean
program onesample, rclass
    version 11
    drop _all
    quietly set obs 30
    generate x = runiform()
    summarize x
    return scalar meanforonesample = r(mean)
end
```

We can run the program with simulate, returning the one result as xbar:

```
* Program to draw 1 sample of size 30 from uniform ///
    and return sample mean
>
. program onesample, rclass
  1.
         version 11
  2.
         drop _all
  3.
         quietly set obs 30
  4.
         generate x = runiform()
         summarize x
  5.
         return scalar meanforonesample = r(mean)
  6.
  7. end
 * Run program onesample once as a check
 set seed 10101
 onesample
    Variable |
                     Obs
                                         Std. Dev.
                                                          Min
                                                                     Max
                                 Mean
           хI
                      30
                             .5459987
                                         .2803788
                                                     .0524637
                                                                .9983786
. return list
scalars:
   r(meanforonesample) =
                          .5459987225631873
. * Run program onesample 10,000 times to get 10,000 sample means
. simulate xbar = r(meanforonesample), seed(10101) ///
> reps(10000) nodots: onesample
                onesample
      command:
                r(meanforonesample)
         xbar:
. * Summarize the 10,000 sample means and draw histogram
 summarize xbar
    Variable |
                     Obs
                                                          Min
                                 Mean
                                         Std. Dev.
                                                                     Max
                   10000
                             .4995835
        xbar |
                                         .0533809
                                                     .3008736
                                                                .6990562
. histogram xbar, normal xtitle("xbar from many samples")
(bin=40, start=.30087364, width=.00995456)
. quietly graph export mus04fig1clt2.pdf, replace
```

The set seed ensures that the same sequence of pseudo-random numbers will be used every time the simulation is run. This is useful when debugging the program to ensure that it is coded properly. The results of simulate can then be graphed:

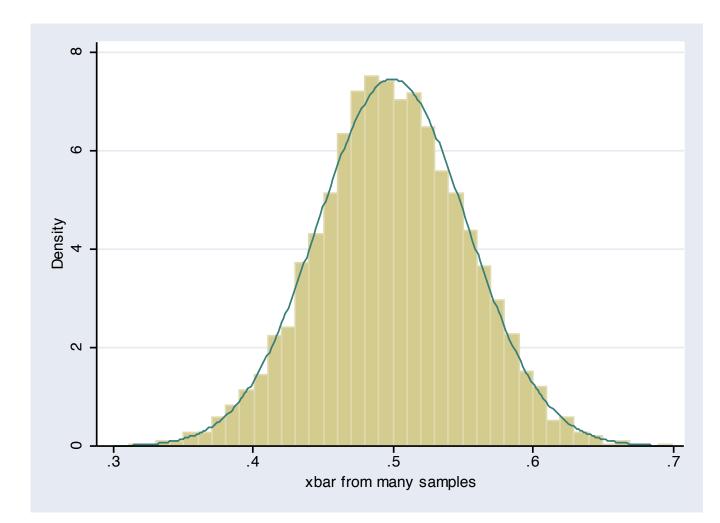

# As a more interesting example of Monte Carlo

simulation, let us consider simulation methods to investigate the finite-sample properties of the OLS estimator with random regressors and skewed errors. If errors are *i.i.d.*, skewness will have no effect on the large-sample properties of the OLS estimator. But with skewed errors, we will need a larger sample size for the asymptotic distribution to approximate the finite-sample distribution of the OLS estimator than when errors are normal.

We consider the DGP

 $y = \beta_1 + \beta_2 x + u, \ u \sim \chi^2(1) - 1, \ x \sim \chi^2(1)$ 

where  $\beta_1 = 1$ ,  $\beta_2 = 2$ , N = 150. The error is independent of x, ensuring consistency of OLS, with a mean of zero, variance of 2, skewness of  $\sqrt{8}$  and kurtosis of 15, compared to the Normal error, with a skewness of 0 and kurtosis of 3.

For each simulation, we obtain parameter estimates, standard errors, t-values for the test that  $\beta_2 = 2$  and the outcome of a two-tailed test of that hypothesis at the 0.05 level.

We store the sample size and the number of simulations in global macros, as we often may want to change them.

Our simulation program becomes

```
* Program for finite-sample properties of OLS
program chi2data, rclass
    version 11
drop _all
    set obs $numobs
    generate double x = rchi2(1)
// demeaned chi^2 error
    generate y = 1 + 2*x + rchi2(1)-1
    řegress y x
    return scalar b2 =_b[x]
    return scalar se2 = _se[x]
    return scalar t2 = (b[x]-2)/se[x]
    return scalar r2 = abs(return(t2))> ///
                        invttail($numobs-2,.025)
    return scalar p2 = 2*ttail($numobs-2, ///
                        abs(return(t2)))
end
```

We can now run this program with simulate, producing a dataset containing the five scalars listed above for each simulation:

```
. * Define global macros for sample size and number of simulations
. global numobs 150
                                 // sample size N
. global numsims "1000"
                                 // number of simulations
. * Program for finite-sample properties of OLS
. program chi2data, rclass
         version 11
  1.
  \overline{2}.
         drop _all
  3.
         set obs $numobs
  4.
         generate double x = rchi2(1)
  5.
         generate y = 1 + 2*x + rchi2(1)-1 // demeaned chi<sup>2</sup> error
  6.
         regress y x
  7.
         return scalar b2 =_b[x]
         return scalar se2 = se[x]
  8.
         return scalar t2 = (b[x]-2)/se[x]
  9.
 10.
         return scalar r2 = abs(return(t2))>invttail($numobs-2,.025)
 11.
         return scalar p2 = 2*ttail($numobs-2,abs(return(t2)))
 12. end
. set seed 10101
. * Simulation for finite-sample properties of OLS
. simulate b2f=r(b2) se2f=r(se2) t2f=r(t2) ///
> reject2f=r(r2) p2f=r(p2), reps($numsims) ///
> saving(chi2datares, replace) nolegend nodots: chi2data
  summarize b2f se2f reject2f
    Variable |
                      Obs
                                 Mean
                                          Std. Dev.
                                                           Min
                                                                       Max
         b2f
                     1000
                             2.000506
                                             .08427
                                                      1.719513
                                                                   2.40565
                                          .0172588
        se2f
                     1000
                              .0839776
                                                      .0415919
                                                                   .145264
                                          .2095899
    reject2f |
                     1000
                                  .046
                                                             0
                                                                         1
. * Summarize results
. mean b2f se2f reject2f
                                      Number of obs
Mean estimation
                                                             1000
                             Std. Err.
                                             [95% Conf. Interval]
                      Mean
                  2.000506
         b2f
                              .0026649
                                            1.995277
                                                         2.005735
        se2f
                  .0839776
                              .0005458
                                            .0829066
                                                         .0850486
                              .0066278
                                             .032994
    reject2f
                      .046
                                                          .059006
```

```
. // histogram t2f
```

. histogram p2f

(bin=29, start=.0000108, width=.0344747)

. graph export mus04p2test.pdf, replace (file /Users/baum/Documents/Courses 2009-2010/EC771 S2010/mus04p2test.pdf > en in PDF format) . . \* t-statistic distribution . kdensity t2f, n(1000) gen(t2\_x t2\_d) nograph . generate double t2\_d2 = tden(148, t2\_x) . graph twoway (line t2\_d t2\_x) (line t2\_d2 t2\_x) . . graph export mus04ttest.pdf, replace (file /Users/baum/Documents/Courses 2009-2010/EC771 S2010/mus04ttest.pdf w > n in PDF format) We can conclude that our estimator of  $\beta_2$  is unbiased, as the quite narrow 95% confidence interval from 1000 simulations contains the true value of 2.0. We can consider how closely the distribution of *t*-statistics from the program approximate the asymptotic distribution of a  $t_{148}$ :

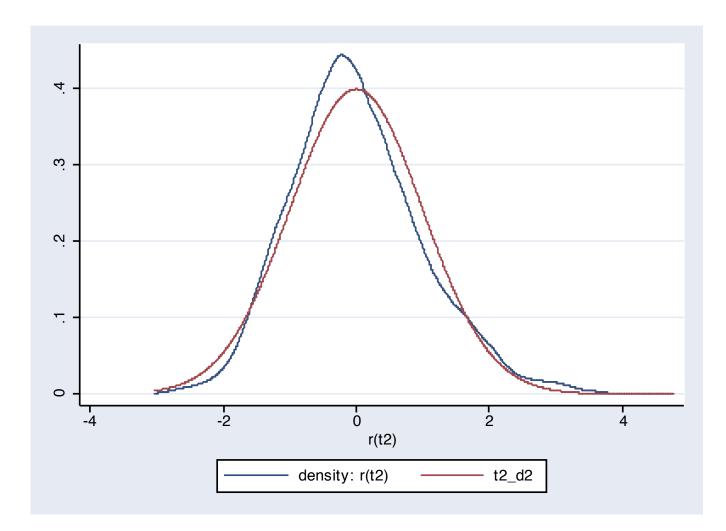

To evaluate the *size* of the test (the probability of rejecting a true null hypothesis), we can examine the rejection rate, r2 above. The estimated rejection rate from 1000 simulations is 0.046, with a 95% confidence interval of (0.033, 0.059): wide, but containing 0.05. With 10,000 replications, the estimated rejection rate is 0.049 with a confidence interval of (0.044, 0.052). The last item computed is the p-value of the test. If the t-distribution is the correct distribution, then p2 should be uniformly distributed on (0,1).

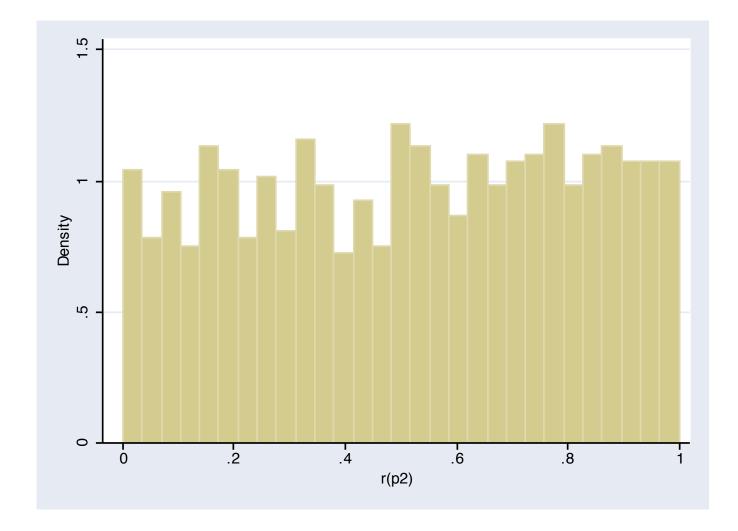

We can also evaluate the *power* of the test: its

ability to reject a false null hypothesis. We estimate the rejection rate for the test against a false null hypothesis. The larger the difference between the tested value and the true value, the greater the power and the rejection rate. This modified version of the chi2data program estimates the power of a test against the false null hypothesis  $\beta_2 = 2.1$ .

```
. * Program for finite-sample properties of OLS: power
. program chi2datab, rclass
  1.
         version 11
  2.
         drop _all
  3.
         set obs $numobs
  4.
         generate double x = rchi2(1)
         generate y = 1 + 2*x + rchi2(1)-1 // demeaned chi<sup>2</sup> error
  5.
  6.
         regress y x
  7.
         return scalar b2 =_b[x]
  8.
         return scalar se2 =_se[x]
  9.
         test x=2.1
         return scalar r2 = (r(p) < .05)
 10.
 11. end
. * Power simulation for finite-sample properties of OLS
. simulate b2f=r(b2) se2f=r(se2) reject2f=r(r2), ///
> reps($numsims) saving(chi2databres, replace) ///
> nolegend nodots: chi2datab
 mean b2f se2f reject2f
Mean estimation
                                     Number of obs
                                                             1000
                                                       =
                             Std. Err.
                                            [95% Conf. Interval]
                      Mean
                                                        2.007146
         b2f
                 2.001852
                             .0026976
                                            1.996559
                  .0836442
                                            .0825471
        se2f
             .0005591
                                                         .0847414
```

.0135315

.2144465

.2675535

.241

reject2f

In this case, the power is not high, with a mean of 0.241. Using a larger sample size or increasing the distance between the true and false values would increase the power of the test (see 771mcsim2.html).

Simulating a spurious regression

We can demonstrate Granger's concept of a *spurious regression* with a simulation. We create two independent random walks, regress one on the other, and record the coefficient, standard error, *t*-ratio and its tail probability in the returns from the program:

We use a global, trcoef, to allow the program to be used for both pure random walks and random walks with drift.

```
. capt prog drop _all
. * spurious regression: independent random walks
. prog irwd, rclass
  \frac{1}{2}:
       version_11
       drop _all
  3.
       set obs $N
       local drift 2
g double x = 0 in 1
  <u>4</u>:
  6.
       g double y = 0 in 1
  7.
       replace x = x[_n - 1] + $trcoef * `drift´ + rnormal() ///
    in 2/1
>
       replace y = y[_n - 1] + $trcoef * `drift´ + rnormal() ///
  8.
    in 2/1
>
  9.
       reg y x
 10.
       return scalar b = b[x]
 11.
       return scalar se = _se[x]
       return scalar t = b[x]/se[x]
 12.
 13.
       return scalar r2 = abs(return(t)) > invttail($N - 2, 0.025)
 14. end
. global N 100
. global nsim 10000
. set seed 1010101
  // consider IRWs with no drift
. global trcoef 0
 simulate birwd=r(b) sirwd=r(se) tirwd=r(t) rejirwd=r(r2), ///
   reps($nsim) nodots saving(irw0, replace): irwd
>
      command:
                 irwd
        birwd:
                 r(b)
        sirwd:
                 r(se)
        tirwd:
                 r(t)
      rejirwd:
                 r(r2)
. su
                       Obs
    Variable |
                                   Mean
                                           Std. Dev.
                                                             Min
                                                                         Ma
                                                                    3.30113
                    10000
                               .0003267
                                            .6336891
                                                       -3.682241
       birwd
       sirwd
                    10000
                                .100645
                                            .0649186
                                                        .0116683
                                                                    .689878
       tirwd
                     10000
                             -.0225758
                                            7.390102
                                                       -34.39042
                                                                     35.837
                    10000
                                            .4287966
     rejirwd |
                                  .7572
                                                               0
. 1 in 1/20
           birwd
                        sirwd
                                     tirwd
                                              rejirwd
        .4797036
  1.
                     .0366694
                                  13.08186
                                                    1
```

| 2.                                                                                                    | 3215804   | .126415  | -2.543845 | 1 |  |  |
|----------------------------------------------------------------------------------------------------|-----------|----------|-----------|---|--|--|
| 3.                                                                                                    | .5518465  | .0509739 | 10.82607  | 1 |  |  |
| 4.                                                                                                    | 9704604   | .0774199 | -12.53502 | 1 |  |  |
| 5.                                                                                                    | .9274789  | .0991612 | 9.353246  | 1 |  |  |
| 6.                                                                                                    | 7858061   | .0432042 | -18.18819 | 1 |  |  |
| 7.                                                                                                    | 5938631   | .0538909 | -11.01972 | 1 |  |  |
| 8.                                                                                                    | .6821204  | .1127544 | 6.049611  | 1 |  |  |
| 9.                                                                                                    | .5334677  | .0528825 | 10.0878   | 1 |  |  |
| 10.                                                                                                    | .0958101  | .0618102 | 1.550069  | 0 |  |  |
| 11.                                                                                                    | 3524039   | .0844574 | -4.172564 | 1 |  |  |
| 12.                                                                                                    | .251032   | .1512837 | 1.659346  | 0 |  |  |
| 13.                                                                                                    | .8574678  | .1752042 | 4.894105  | 1 |  |  |
| 14.                                                                                                    | 3218689   | .0791635 | -4.065877 | 1 |  |  |
| 15.                                                                                                    | .2293266  | .0713637 | 3.21349   | 1 |  |  |
| 16.                                                                                                    | 3609286   | .1122861 | -3.214365 | 1 |  |  |
| 17.                                                                                                    | 5108765   | .1038393 | -4.919877 | 1 |  |  |
| 18.                                                                                                    | 0265709   | .0448767 | 5920879   | 0 |  |  |
| 19.                                                                                                    | -1.321453 | .0955171 | -13.83473 | 1 |  |  |
| 20.                                                                                                    | -1.061208 | .0308577 | -34.39042 | 1 |  |  |
| <pre> // consider IRWs with drift . global trcoef 1 . simulate birwd=r(b) sirwd=r(se) tirwd=r(t) rejirwd=r(r2), /// &gt; reps(\$nsim) nodots saving(irw1, replace): irwd</pre> |           |          |           |   |  |  |

| he(Anerm) | nouous |
|-----------|--------|
| command:  | irwd   |
| birwd:    | r(b)   |
| sirwd:    | r(se)  |
| tirwd:    | r(t)   |
| rejirwd:  | r(r2)  |
|           |        |

| . su           |                                              |                                    |                                       |                                       |                                       |                              |
|----------------|----------------------------------------------|------------------------------------|---------------------------------------|---------------------------------------|---------------------------------------|------------------------------|
| Va             | ariable                                      | Obs                                | Mean                                  | Std. Dev.                             | Min                                   | Ma                           |
|                | birwd<br>sirwd<br>tirwd<br>rejirwd<br>n 1/20 | $10000 \\ 10000 \\ 10000 \\ 10000$ | 1.001838<br>.0061999<br>175.4512<br>1 | .0777357<br>.0019246<br>49.80395<br>0 | .7386733<br>.0020809<br>60.38373<br>1 | 1.31321<br>.01884<br>473.091 |
|                | birwd                                        | sirwd                              | tirwd                                 | rejirwd                               |                                       |                              |
| 1.<br>2.<br>3. | 1.002217<br>1.103606<br>1.083013             | .0063258<br>.0050269<br>.0069692   | 158.4322<br>219.5395<br>155.399       | 1<br>1<br>1                           |                                       |                              |

| 4.<br>5. | .9581092<br>1.085191 | .0051847<br>.0053837 | $184.7967 \\ 201.5711$                                   | 1 1 |
|----------|----------------------|----------------------|----------------------------------------------------------|-----|
| 6.       | .9154854             | .0059151             | 154.7701                                                 | 1   |
| 7.       | 1.065713             | .008413              | 126.6743                                                 | 1   |
| 8.       | 1.042774             | .00848               | 122.9693                                                 | 1   |
| 9.       | 1.104847             | .0062487             | 176.8136                                                 | 1   |
| 10.      | .9713724             | .0048474             | 200.3911                                                 | 1   |
| 11.      | .8808553             | .0062393             | 141.1783                                                 | 1   |
| 12.      | 1.08984              | .0076755             | 141.9889                                                 | 1   |
| 13.      | 1.003118             | .0056677             | 176.9884                                                 | 1   |
| 14.      | .9593877             | .003884              | 247.0105                                                 | 1   |
| 15.      | .9122529             | .0037094             | 245.9296                                                 | 1   |
| 16.      | .9130253             | .0113659             | $80.33036 \\ 236.988 \\ 106.6083 \\ 198.045 \\ 134.7114$ | 1   |
| 17.      | .9648722             | .0040714             |                                                          | 1   |
| 18.      | .9089801             | .0085264             |                                                          | 1   |
| 19.      | 1.079193             | .0054492             |                                                          | 1   |
| 20.      | .9045779             | .0067149             |                                                          | 1   |

•

For pure random walks with N = 100, the true null hypothesis that  $\partial y/\partial x = 0$  is rejected in over 75% of 10,000 simulations. For random walks with drift, the null is rejected in every simulation.

## Bootstrapping

A closely related topic to Monte Carlo simulation is that of the technique of **bootstrapping**, developed by Efron (1979). A key difference: whereas Monte Carlo simulation is designed to utilize purely random draws from a specified distribution (which with sufficient sample size will follow that theoretical distribution) bootstrapping is used to obtain a description of the sampling properties of empirical estimators, using the empirical distribution of sample data. If we derive an estimate  $\theta_{obs}$  from a sample  $X = (x_1, x_2, ..., x_N)$ , we can derive a bootstrap estimate of its precision by generating a sequence of bootstrap estimators  $(\hat{\theta}_1, \hat{\theta}_2, ..., \hat{\theta}_B)$ , with each estimator generated from an *m*-observation sample from *X*, with replacement. The size of the bootstrap sample *m* may be larger, smaller or equal to *N*. The estimated asymptotic variance of  $\theta$  may then be computed from this sequence of bootstrap estimates and the original estimator,  $\theta_{obs}$  (for observed):

$$Est.Asy.Var[\theta] = B^{-1} \sum_{b=1}^{B} \left[ \hat{\theta}_b - \theta_{obs} \right] \left[ \hat{\theta}_b - \theta_{obs} \right]'$$

where the formula has been written to allow  $\hat{\theta}$  to be a vector of estimated parameters. The square roots of this variance-covariance matrix are known as the *bootstrap standard errors* of  $\hat{\theta}$ . They will often prove useful when doubt exists regarding the appropriateness of the conventional estimates of the precision matrix, as

# well as in cases where no analytical expression

for that matrix is available, e.g., in the context of a highly nonlinear estimator for which the numerical Hessian may not be computed.

After bootstrapping, we have the mean of the estimated statistic—e.g.,  $\hat{\theta}$ , which may be compared with the point estimate of the statistic computed from the original sample,  $\theta_{obs}$  (for observed). The difference  $(\hat{\theta} - \theta_{obs})$  is an estimate of the bias of the statistic; in the presence of a biased point estimate, this bias may be nontrivial. However we cannot use that difference to construct an unbiased estimate, since the bootstrap estimate contains an indeterminate amount of random error.

Why do we bootstrap quantities for which asymptotic measures of precision exist? All measures of precision come from the statistic's sampling distribution, which is in turn determined by the

distribution of the population and the formula used to estimate the statistic from a sample of size N. In some cases, analytical estimates of the sampling distribution are difficult or infeasible to compute, such as those relating to the means from non-normal populations. Bootstrapping estimates of precision rely on the notion that the observed distribution in the sample is a good approximation to the population distribution.

The bootstrap command specifies a single estimation command, the results to be retained from that command, and the number of bootstrap samples (B) to be drawn. You may optionally specify the size of the bootstrap samples (m); if you do not, it defaults to  $\_N$  (the currently defined sample size). This is very useful, since it makes estimating bootstrap standard errors no more difficult than performing

the estimation itself. If you are trying to construct a bootstrap distribution for a set of statistics which are forthcoming from a single Stata command, this may be done without further programming.

The bootstrap command is not limited to generating bootstrap estimates from a single Stata command. To compute a bootstrap distribution for more complicated quantities, you must write a Stata program (just as with the simulate command) that specifies the estimation to be performed in the bootstrap sample. The confidence interval is based on the assumption of approximate normality of the sampling (and bootstrap) distribution, and will be reasonable if that assumption is so. One may then execute bootstrap, specifying the name of your program, and the number of bootstrap samples to be drawn. For instance, if we wanted to generate a bootstrap estimate

of the ratio of two means, we could not do so with a single Stata command. We could do so by writing a program that returned that ratio:

```
capture program drop muratio
program define muratio, rclass
    version 11
    syntax varlist(min=2 max=2)
    tempname ymu
    summarize `1´, meanonly
    scalar `ymu´ = r(mean)
    summarize `2´, meanonly
    return scalar ratio = `ymu´/r(mean)
end
```

We can now execute this program to compute the ratio of the average price of a domestic car vs. the average price of a foreign car, and generate a bootstrap confidence interval for the ratio.

```
. capture program drop muratio
. program define muratio, rclass
                version 11
  1.
  2.
                syntax varlist(min=2 max=2)
  3.
                tempname ymu
  4.
                summarize `1´, meanonly
                scalar `ymu` = r(mean)
  5.
                summarize 2<sup>-</sup>, meanonly
  6.
  7.
                return scalar ratio = `ymu'/r(mean)
  8. end
. set seed 10101
. local reps 1000
. webuse auto, clear
(1978 Automobile Data)
. tabstat price, by(foreign) stat(n mean semean)
Summary for variables: price
     by categories of: foreign (Car type)
 foreign |
                   Ν
                          mean se(mean)
Domestic |
                  52
                      6072.423
                                 429.4911
Foreign |
                  22
                      6384.682
                                 558.9942
                  74
   Total |
                      6165.257
                                 342.8719
. g p_dom = price if foreign==0
(22 missing values generated)
. g p_for = price if foreign==1
(52 missing values generated)
. muratio p_dom p_for
. return list
scalars:
              r(ratio) = .9510925132761489
. bootstrap r(ratio), reps(`reps´) nodots ///
> saving(771bs2_9,replace): muratio p_dom p_for
          Because muratio is not an estimation command or does not set
Warning:
          e(sample), bootstrap has no way to determine which observations
          used in calculating the statistics and so assumes that all
          observations are used. This means that no observations will be
          excluded from the resampling because of missing values or other
          reasons.
          If the assumption is not true, press Break, save the data, and d
```

the observations that are to be excluded. Be sure that the data in memory contains only the relevant data. Bootstrap results Number of obs =

Replications

=

command: muratio p\_dom p\_for
 bs 1: r(ratio)

|       | Dbserved Coef. | Bootstrap<br>Std. Err. | z    | P> z  | Normal-base<br>[95% Conf. Inte |
|-------|----------------|------------------------|------|-------|--------------------------------|
| _bs_1 | .9510925       | .1072875               | 8.86 | 0.000 | .7408128 1.1                   |

. use 771bs2\_9,clear

(bootstrap: muratio)

. histogram \_bs\_1, normal name(g771bs2\_r, replace) xsize(9) ysize(7) ///

> ti("Bootstrap distribution of ratio of means")

(bin=29, start=.68787545, width=.02437044)

. qui graph export 771bstrap1.pdf, replace

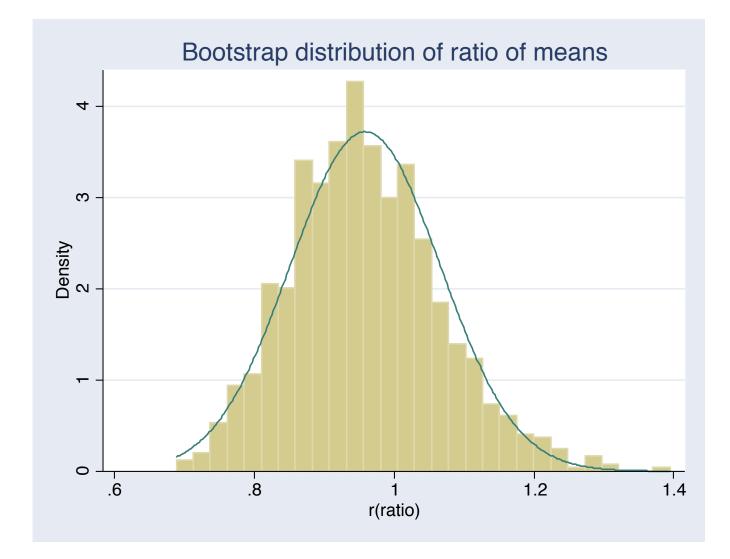

Note in the histogram that the empirical distribution is quite visibly skewed.

## Combining simulation and bootstrapping

These commands are very flexible; one may combine both techniques in a single Stata program. The example in Stata's Reference Manual article on simulate illustrates an application where a random sample is generated, and bootstrap is used to generate a dataset of medians calculated by bootstrap sampling from the random sample. This procedure is called within a simulate program which calculates the standard deviation of these bootstrap standard errors, repeated over a number of Monte Carlo draws. The simulate program thus generates a point and interval estimate of the median of these simulated data, where the precision of the median estimates is derived from a bootstrapped standard error.